# DOWNLOAD

[Descargar Pokemon Esmeralda](https://tiurll.com/1ugqbx)

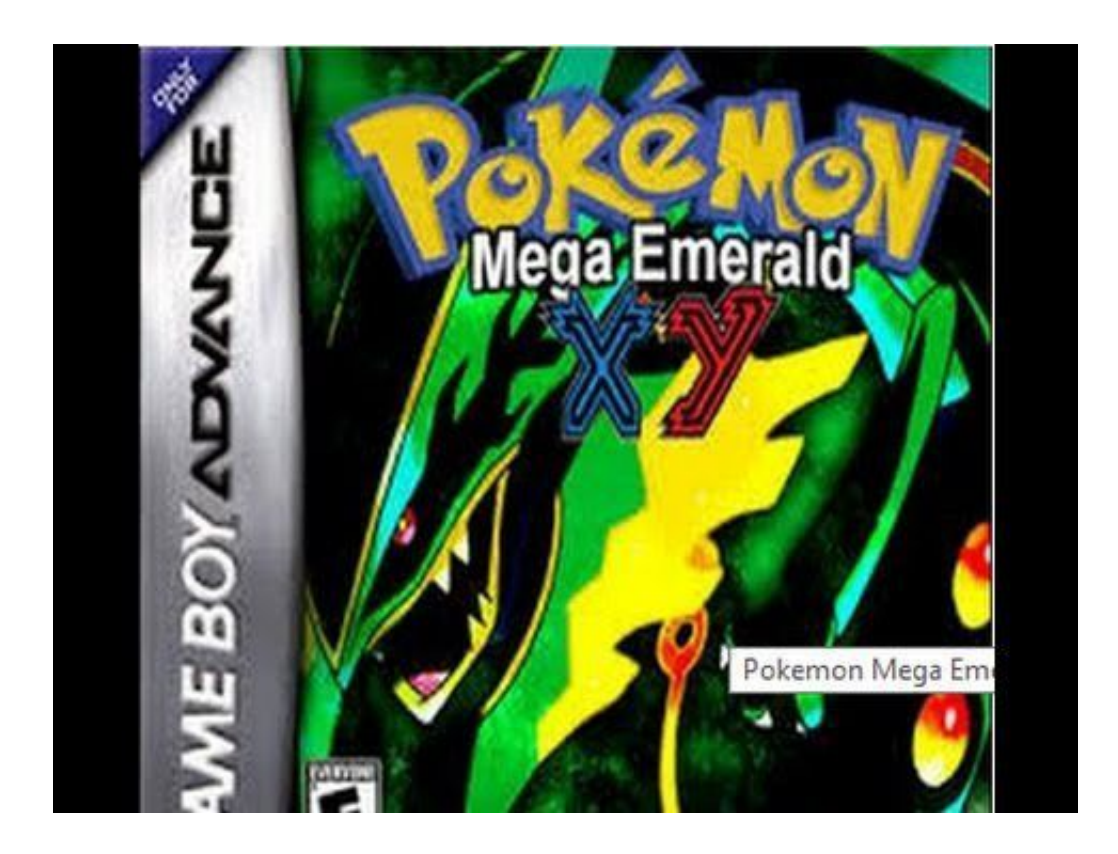

[Descargar Pokemon Esmeralda](https://tiurll.com/1ugqbx)

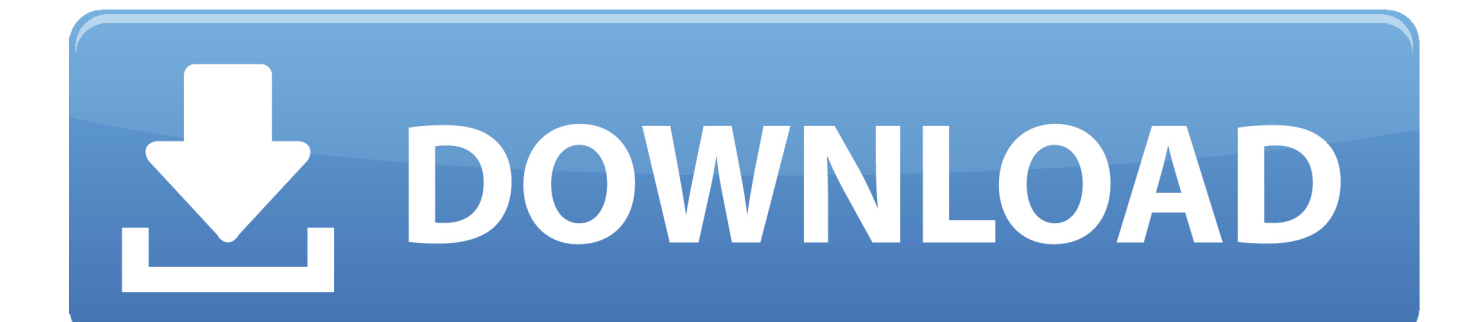

Bienvenido al espectacular mundo de los Pokémon, mas precisamente, la región de Hoenn.

- 1. descargar pokemon esmeralda
- 2. descargar pokemon esmeralda en español
- 3. descargar pokemon esmeralda randomlocke

Disfruta de los maravillosos combates y hazte con las 5 medallas de gimnasio para convertirte en el Campeón de la Liga Pokémon junto con alguno de los 3 Pokémon Iniciales, Torchic, Treecko ó Mudkip.

# **descargar pokemon esmeralda**

descargar pokemon esmeralda, descargar pokemon esmeralda en español, descargar pokemon esmeralda para pc, descargar pokemon esmeralda español gba, descargar pokemon esmeralda randomlocke, descargar pokemon esmeralda en español para pc, descargar pokemon esmeralda mediafıre, descargar pokemon esmeralda mega, descargar pokemon esmeralda pc, descargar pokemon esmeralda delta [Dictionnaire encyclopedique du judaisme pdf file](https://laughing-swanson-f81fce.netlify.app/Dictionnaire-encyclopedique-du-judaisme-pdf-file)

### [Does Kodi Download After Exit](https://lucid-wescoff-b41979.netlify.app/Does-Kodi-Download-After-Exit.pdf)

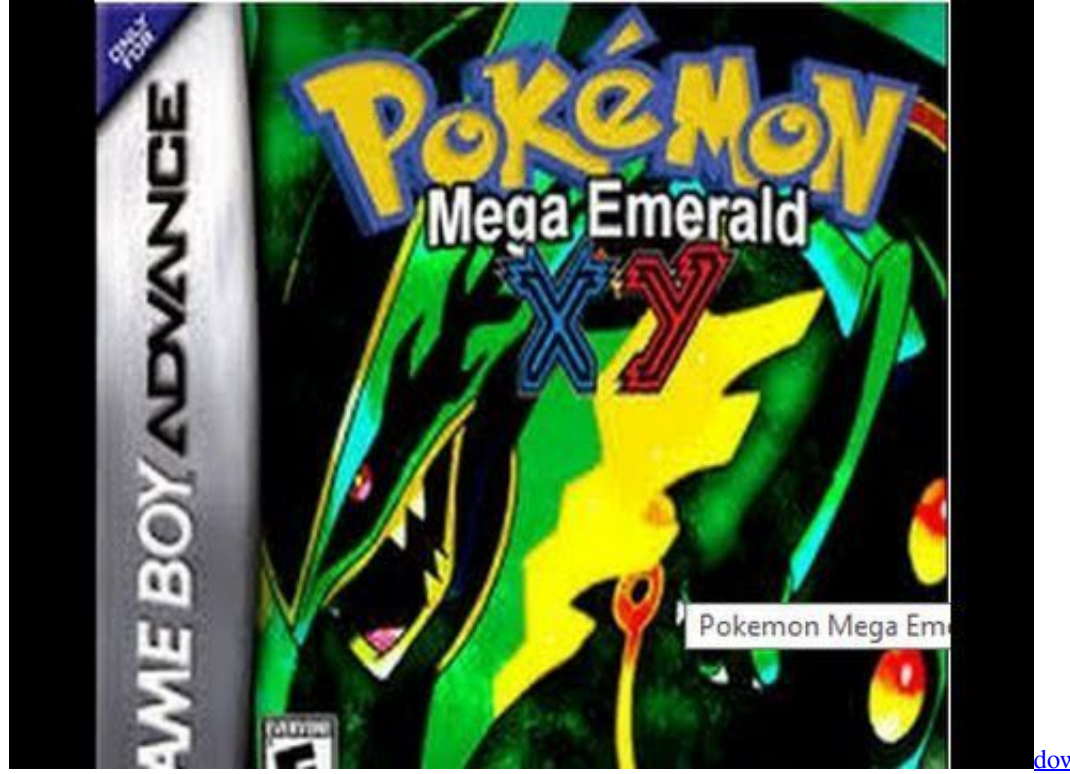

[download Mixmeister Pro](https://reacattainneh.amebaownd.com/posts/15721587)

# **descargar pokemon esmeralda en español**

22222222 222 22222 222222 2222 [Maharathi movie download 1080p movies](https://dreamveslaro.over-blog.com/2021/03/Maharathi-movie-download-1080p-movies.html)

# **descargar pokemon esmeralda randomlocke**

[Biopsychology Pinel 8th Pdf Merge](https://ecstatic-jones-e1fd18.netlify.app/Biopsychology-Pinel-8th-Pdf-Merge.pdf)

0041d406d9 [Crane Autocad Software](https://naughty-shannon-ab3075.netlify.app/Crane-Autocad-Software.pdf)

0041d406d9

[Microsoft outlook 2010 calendar overlays](https://michellenickerson.doodlekit.com/blog/entry/13903740/upd-microsoft-outlook-2010-calendar-overlays)